## Laufwerksumschalter für den CPC 6128

An den CPC6128 können 2 Diskettenlaufwerke angeschlossen werden (mit einigen Tricks auch 4, aber darauf möchte ich hier nicht eingehen.), ein internes 3″-Laufwerk ist bereits eingebaut und die meisten User haben heute wahrscheinlich ein 3.5″-Laufwerk als externes Zweitlaufwerk angeschlossen. Und dieses wird dann auch hauptsächlich genutzt, weil die Disketten günstiger und der Datenaustausch einfacher ist. Das funktioniert auch so lange gut, bis man auf Software stösst, die nur vom Laufwerk A: starten möchte.

Und da kommt der Laufwerksumschalter in Spiel. Er vertauscht bei Bedarf die Zuordnung der beiden Laufwerke, so dass Laufwerk A: dann dem externen und Laufwerk B: dem internen Laufwerk entspricht. Es gibt im Internet viele Beschreibungen für diese kleinen Helfer, doch keiner hat mir so richtig gefallen, weil man meistens irgendwo auf der Platine eine Leiterbahn durchtrennen oder irgendwas am Laufwerksstecker verbiegen soll. Das wollte ich dem CPC dann doch nicht antun. Außerdem setzten alle mir bekannten Anleitungen einen Doppel-Umschalter voraus, der einfach so viel Platz braucht, dass man ihn höchsten in der Gehäuse-Oberschale montieren kann. Ich wollte was unauffälligeres. Und so ist der ABBA-Switch 2.0 entstanden.

Bei diesem Umschalter wird das Umschalt-Signal etwas früher abgegriffen, bevor daraus DS0 und DS1 erzeugt werden. Mit dem Schalter kann es dann über ein XOR-Gatter invertiert werden oder ungehindert passieren - je nach Schalterstellung. Hat den Vorteil, dass man nur einen einfachen Umschalter braucht und (Bis auf das Durchtrennen von zwei IC-Pins) nichts am CPC manipulieren muss. Dafür ist es halt etwas mehr Lötaufwand, der mit einem schönen, kleinen Laufwerksumschalter belohnt wird.

**Material:** (Kostet alles zusammen ca. 1,30 Euro)

- 1 (kleiner) Kippschalter, 1xUM (Reichelt: MS244)
- 1 IC 74LS00 (Reichelt: LS 00)
- ca. 20 cm Schaltlitze (z.B. aus einem Flachbandkabel)
- Optional: Schrumpfschlauch, Kupferlackdraht

## **Benötigtes Werkzeug:**

- Schraubendreher (zum Öffnen des CPC)
- Lötkolben, Lötzinn
- Zange, kleiner Seitenschneider
- Bohrer für das Schalter-Loch

Zuerst wird die Schaltung vorbereitet. Dafür wird das 74LS00-IC genommen und erstmal vorsichtig alle Beine bis auf Nr. 7 und 14 flachgebogen. Dann Verbindungen nach folgenden Diagramm herstellen. Das geht am besten mit Kupferlackdraht, normale Litze aus einem Flachbandkabel tut's aber auch.

An Pin 4 und 8 am besten ca. 3-4cm Draht stehenlassen - Das wird die Verbindung zum CPC. An Pin 5,7 und 14 wird der Schalter angebracht. Zur Verbindung eignet sich am besten ein Stück aus einem alten Flachbandkabel. Weil es so schön aussieht, können die Lötstellen am Schalter noch mit Schrumpfschlauch isoliert werden.

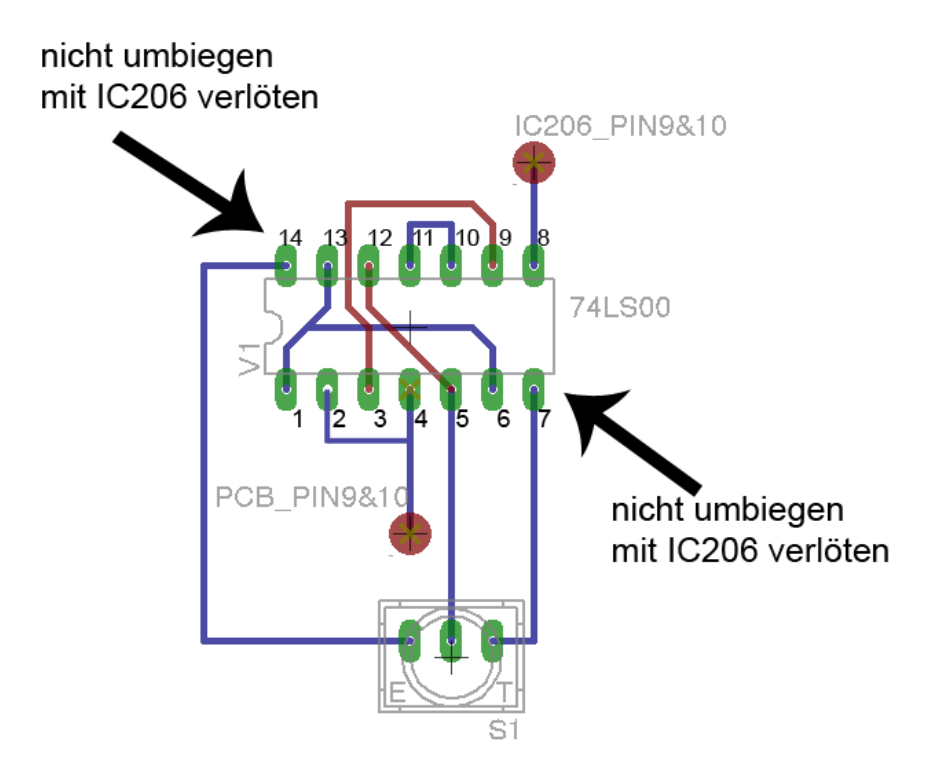

Nun wird der CPC geöffnet und bei einem deutschen Modell auch noch das Abschirmblech entfernt. Jetzt könnte man sich mal Gedanken machen, wo der Schalter denn hin soll. Ein guter Platz ist z.B. unter dem Lautstärkeregler (dafür muss der Schalter aber wirklich klein sein der von Reichelt passt!). Also vorsichtig ein Loch bohren und darauf achten,dass dahinter auch genug Platz für den Schalter und die Kabel bleibt.

Die Schaltung wird nun über IC206 montiert. Das liegt oben auf der rechten Seite in der Nähe des Floppy-Anschlusses. Zuerst trennt man vorsichtig Pin 9 und 10 des IC 206 mit einem Seitenschneider durch. Dabei ist darauf zu achten, dass man sowohl am IC als auch am Reststück auf der Platine noch löten kann. Das vorbereitete IC wird nun Huckepack auf das IC206 gesetzt und Pin 7 und 14 mit dem darunterliegenden verlötet. Das gibt einen guten Halt und sorgt nebenbei noch für die nötige Stromversorgung des IC. Zum Schluss die beiden abstehenden Drähte noch verbinden: Pin 4 wird mit Pin 2 verbunden und führt dann auf die Platine an Pin 9 und 10, Pin 8 führt an das untere IC206, ebenfalls Pin 9 und 10. An dieser Stelle ist es ganz wichtig, dass beide Pins Kontakt haben.

Jetzt muss nur noch der Kippschalter mit dem Gehäuse verschraubt werden. CPC zusammenschrauben. Testen. Fertig!

Viel Spaß beim Nachbauen!